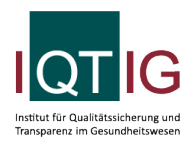

## Datensatz PB-Verfahren zur Früherkennung von Zervixkarzinomen HPV-Test

ZKH (Spezifikation 2022 PB V03)

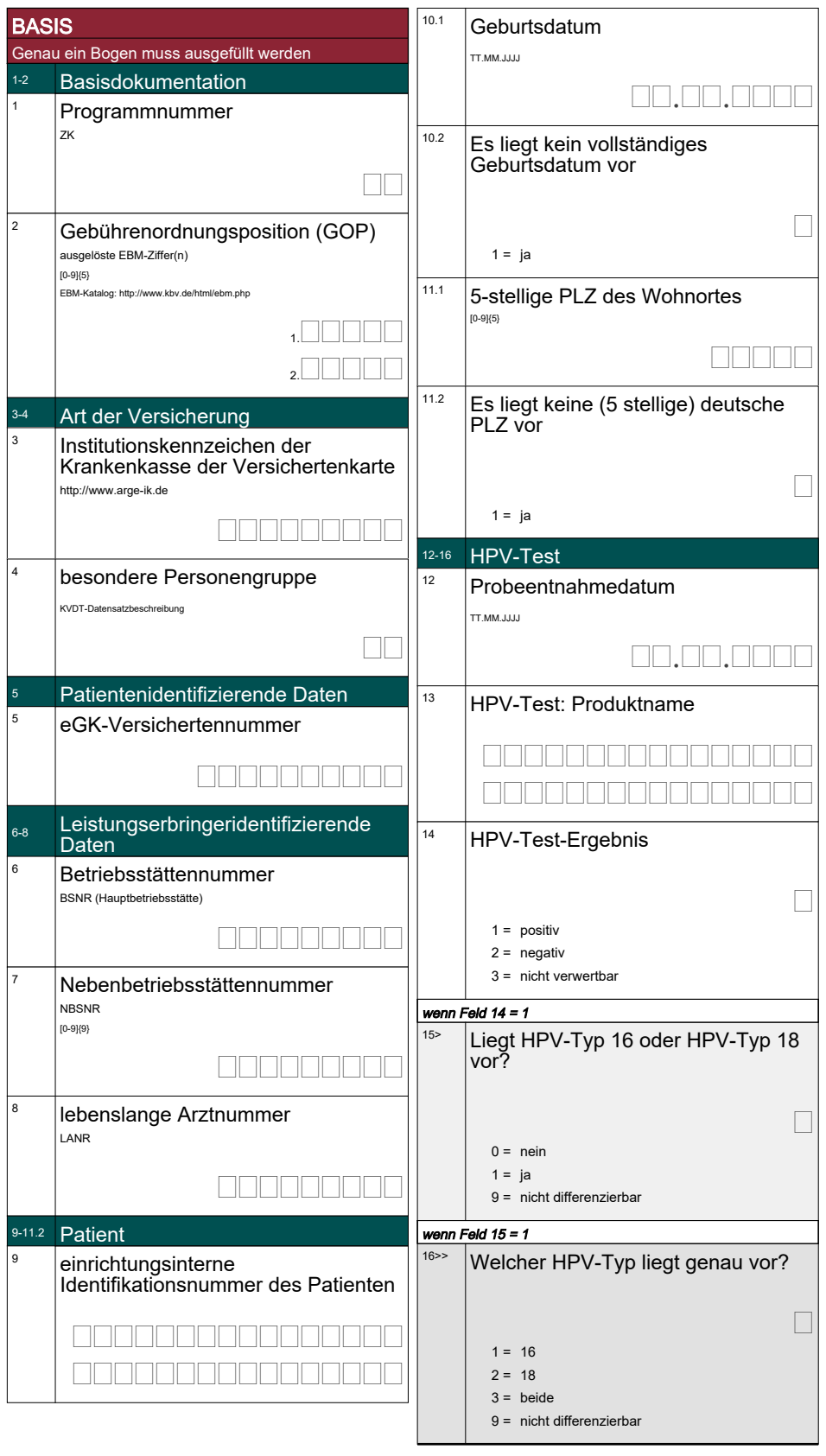